## LCFF Report in PowerSchool

- 1. Select **sqlReports**
- 2. Expand the group of **Parent/Student Porta**l
- 3. Run **LCFF Form Information** report

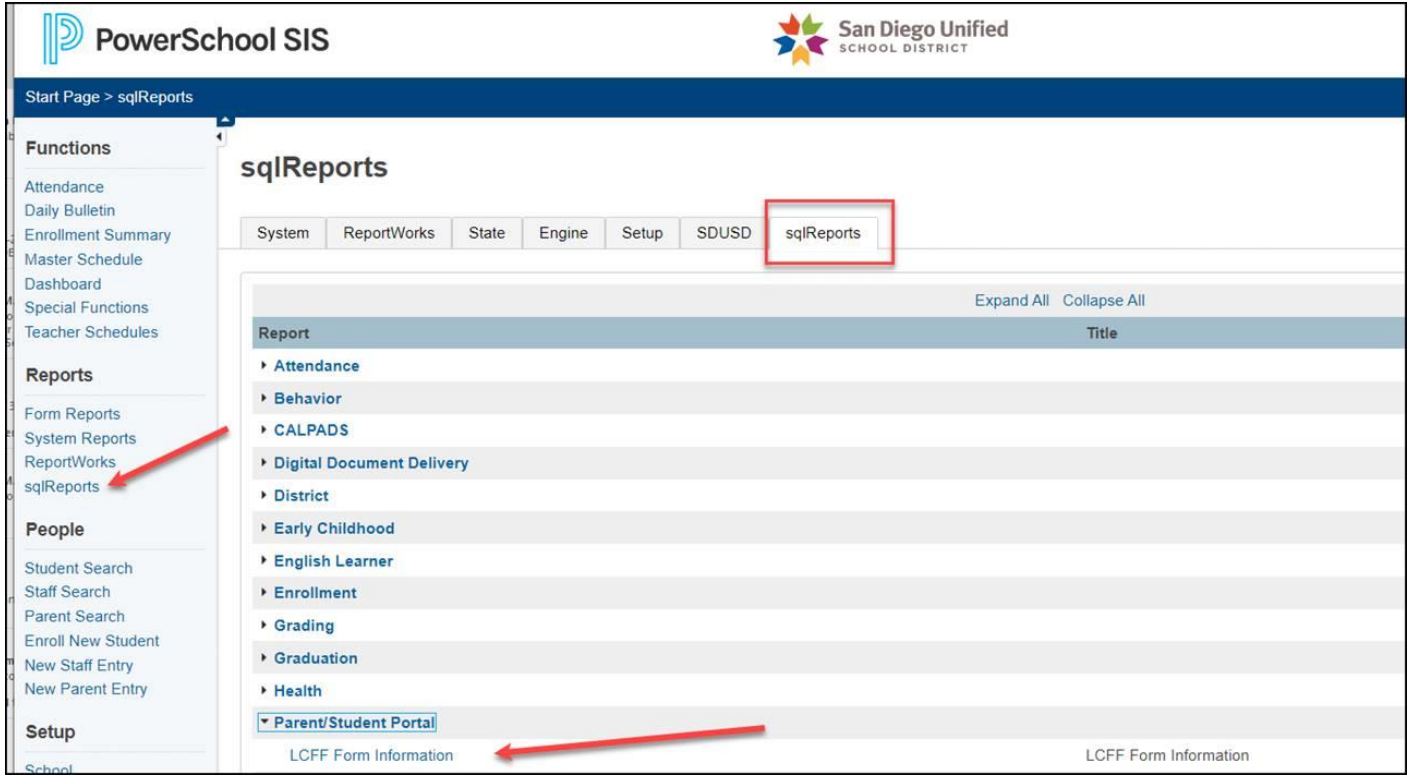

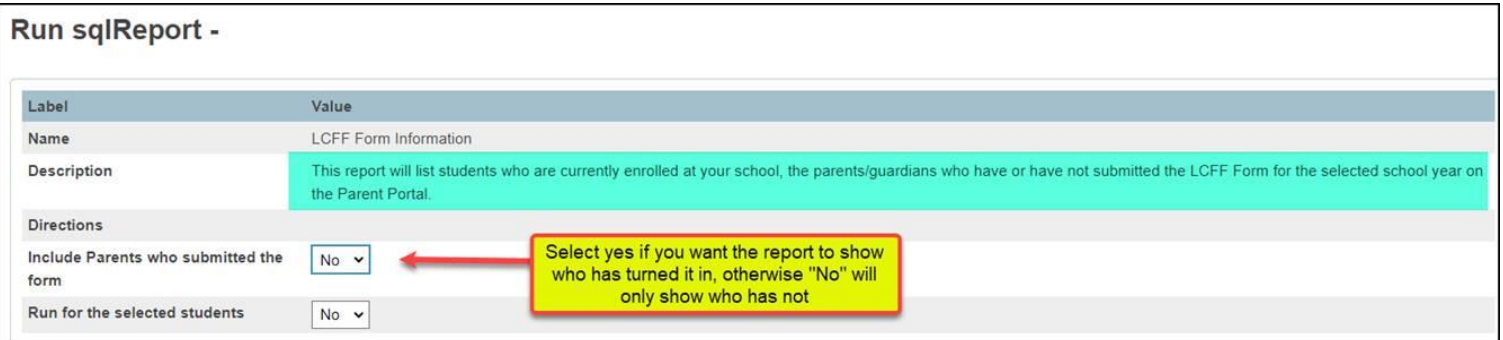